# TAPAS: Tool for Alternative Polyadenylation Site Analysis (Supplementary Materials)

Ashraful Arefeen, Juntao Liu, Xinshu Xiao, and Tao Jiang

Table S1: Performance comparison in APA site detection on simulated data. The number of true APA sites is 21731.

| Dataset<br>(in million) | Tool name     | Number of<br>predicted<br>APA sites | Correctly<br>identified<br>APA sites | Sensitivity<br>$(\%)$ | Precision<br>$(\%)$ |
|-------------------------|---------------|-------------------------------------|--------------------------------------|-----------------------|---------------------|
| 50                      | <b>TAPAS</b>  | 19453                               | 16866                                | 77.61                 | 86.70               |
| 100                     | <b>TAPAS</b>  | 20712                               | 18205                                | 83.77                 | 87.90               |
| 150                     | <b>TAPAS</b>  | 21335                               | 18871                                | 86.84                 | 88.45               |
| 50                      | Cufflinks     | 25952                               | 15117                                | 69.56                 | 58.25               |
| 100                     | Cufflinks     | 26032                               | 16303                                | 75.02                 | 62.63               |
| 150                     | Cufflinks     | 25499                               | 16779                                | 77.21                 | 65.80               |
| 50                      | <b>IsoSCM</b> | 28152                               | 11790                                | 54.25                 | 41.88               |
| 100                     | <b>ISOSCM</b> | 29201                               | 13583                                | 62.51                 | 46.52               |
| 150                     | <b>ISOSCM</b> | 29600                               | 14592                                | 67.15                 | 49.3                |
| 50                      | <b>GETUTR</b> | 50818                               | 15495                                | 71.30                 | 30.49               |
| 100                     | <b>GETUTR</b> | 53226                               | 16596                                | 76.37                 | 31.18               |
| 150                     | <b>GETUTR</b> | 54577                               | 17082                                | 78.61                 | 31.3                |

Table S2: Performance comparison in APA site detection on real data. Two flexible ranges (50 bps and 100 bps) are considered for matching a predicted APA site with a true one from 3'-Seq.

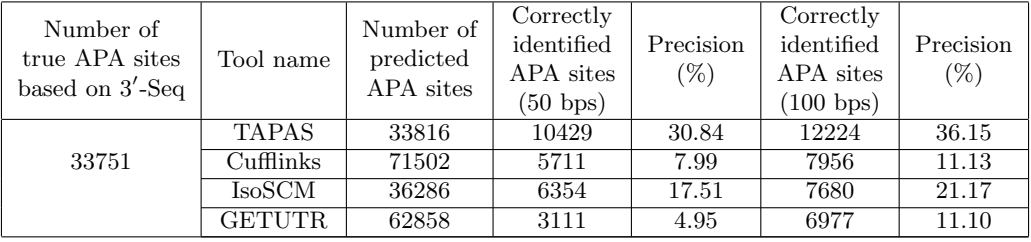

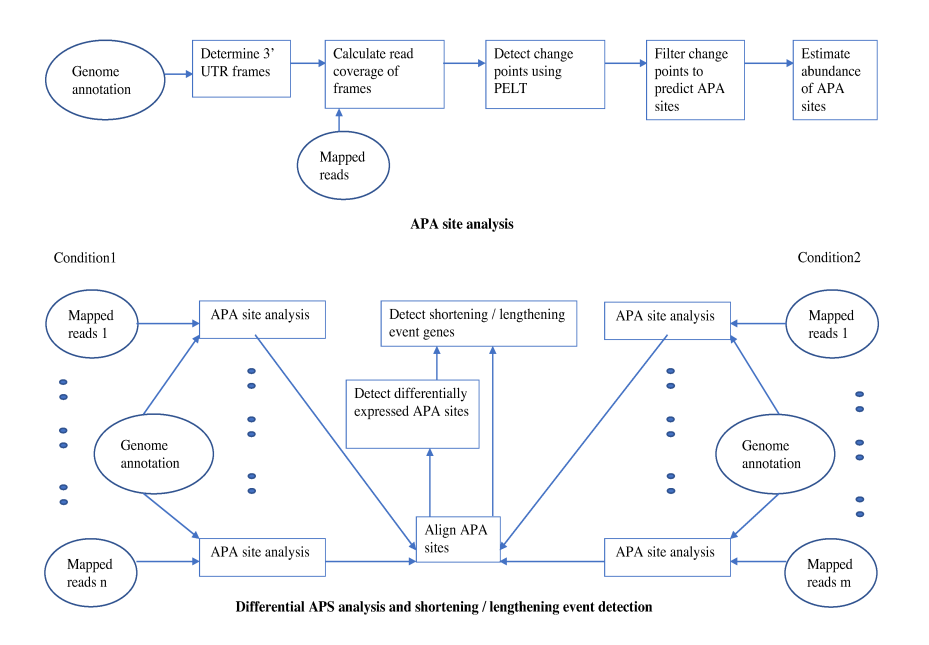

Figure S1: A flowchart of the TAPAS pipeline. In the differential expression analysis, we assume that  $n$ RNA-Seq replicates are given for each condition. In the figure, mapped reads also include read coverage information.

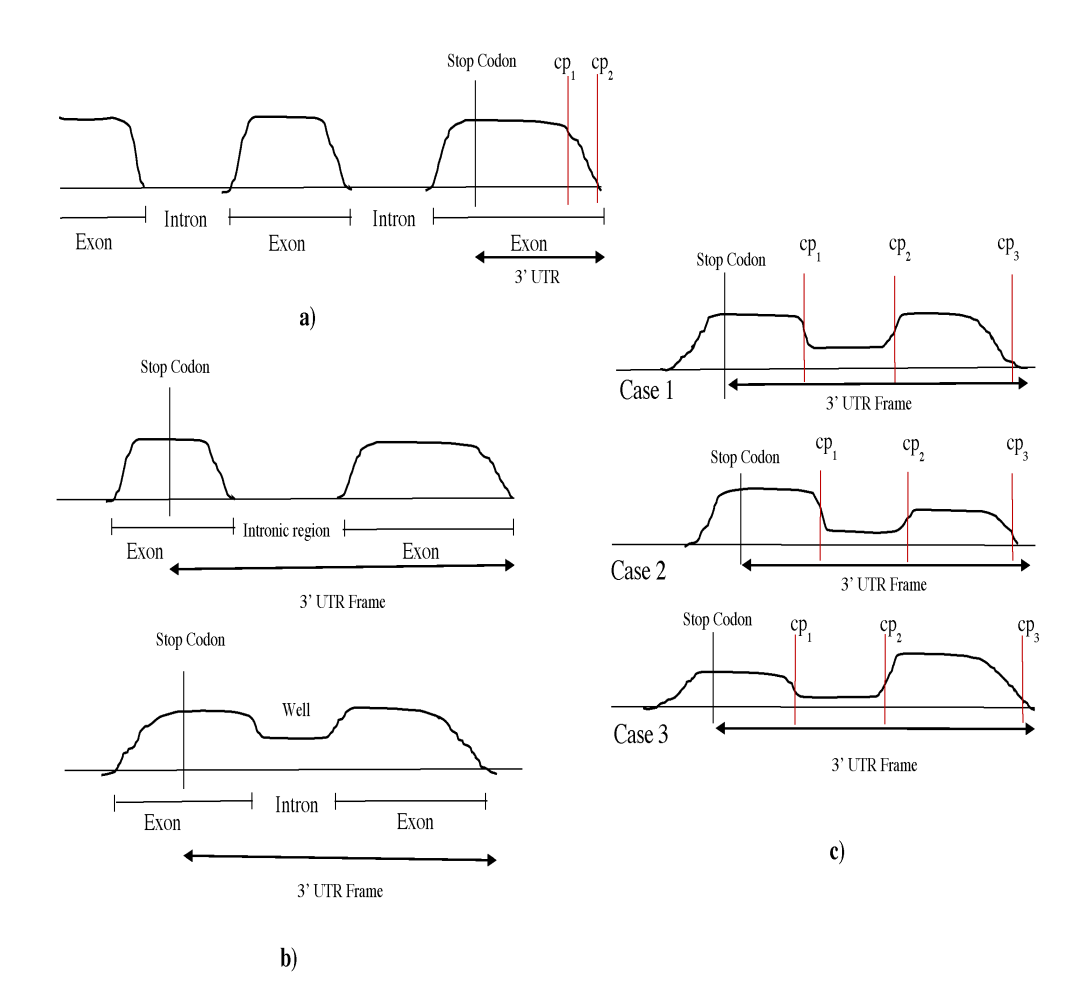

Figure S2: Some examples of filtration. (a) The PELT algorithm might output  $cp<sub>1</sub>$  as a change point even though the true APA site is  $cp_2$ , which is removed by TAPAS. (b) If a 3' UTR frame contains an intron (either annotated or novel), then a well might be created in the read coverage. (c) Three situations of the read coverage over the frame are illustrated. In case 1, the mean read coverages before and after the well are similar and TAPAS removes both change points  $cp<sub>1</sub>$  and  $cp<sub>2</sub>$  around the well. In case 2, the mean read coverage before the well is greater than the mean read coverage after the well and TAPAS keeps  $cp<sub>1</sub>$  as a potential APA site. In case 3, when the mean read coverage before the well is smaller than that after the well (which is not common), TAPAS would remove both change points as in the first case.

Table S3: Performance comparison in APA site detection on real data, when the prediction results of the tools compared are filtered by the 3' UTR frames defined by TAPAS. Two flexible ranges (50 bps and 100 bps) are considered for matching a predicted APA site with a true one from 3'-Seq. The number of predicted APA sites of TAPAS is lowered to be closer to those of Cufflinks' and IsoSCM's. For a further comparison, Cufflinks is run with the reference transcriptome in RefSeq (i.e., Cufflinks -g). Note that, given the number of APA sites predicted by Cufflinks -g, its performance should be directly compared with that of TAPAS provided in Table S2 rather than the numbers in this table.

| Tool name       | Number of<br>predicted APA<br>sites within | Correctly<br>identified<br>APA sites<br>(50 bps flexible | Precision<br>$(\%)$ | Correctly<br>identified<br>APA sites<br>$(100 \text{ bps}$ flexible | Precision<br>$(\%)$ |
|-----------------|--------------------------------------------|----------------------------------------------------------|---------------------|---------------------------------------------------------------------|---------------------|
|                 | frames                                     | range)                                                   |                     | range)                                                              |                     |
| <b>TAPAS</b>    | 16313                                      | 8764                                                     | 53.72               | 9764                                                                | 59.85               |
| Cufflinks       | 8719                                       | 3534                                                     | 40.53               | 5034                                                                | 57.74               |
| $Cufflinks - g$ | 23594                                      | 9884                                                     | 41.89               | 10838                                                               | 45.94               |
| <b>ISOSCM</b>   | 10016                                      | 4569                                                     | 45.62               | 5606                                                                | 55.97               |
| <b>GETUTR</b>   | 23347                                      | 2289                                                     | 9.80                | 5452                                                                | 23.35               |

Table S4: Performance comparison in detecting internal APA sites located inside the 3' UTR frames on real data.

| Tool<br>name  | Correctly<br>predicted<br>internal APA<br>sites $(50 bps$<br>flexible range) | Sensitivity<br>$(\%)$ | Correctly<br>predicted<br>internal APA<br>sites $(100 \text{ bps})$<br>flexible range) | Sensitivity<br>$(\%)$ |
|---------------|------------------------------------------------------------------------------|-----------------------|----------------------------------------------------------------------------------------|-----------------------|
| <b>TAPAS</b>  | 7598                                                                         | 46.69                 | 8302                                                                                   | 51.01                 |
| Cufflinks     | 3906                                                                         | 24.00                 | 5520                                                                                   | 33.92                 |
| <b>ISOSCM</b> | 4640                                                                         | 28.51                 | 5586                                                                                   | 34.32                 |
| <b>GETUTR</b> | 2512                                                                         | 15.43                 | 5579                                                                                   | 34.28                 |

Table S5: Performance comparison in APA site detection on real data. Two flexible ranges (50 bps and 100 bps) are considered for matching a predicted APA site with a true one from PAS-Seq.

| Number of<br>true APA sites<br>based on PAS-Seq | Tool name     | Number of<br>predicted<br>APA sites | Correctly<br>identified<br>APA sites<br>$(50 \text{ bps})$ | Precision<br>$(\%)$ | Correctly<br>identified<br>APA sites<br>$(100 \text{ bps})$ | Precision<br>$(\%)$ |
|-------------------------------------------------|---------------|-------------------------------------|------------------------------------------------------------|---------------------|-------------------------------------------------------------|---------------------|
|                                                 | <b>TAPAS</b>  | 33816                               | 26336                                                      | 77.88               | 29346                                                       | 86.78               |
| 50148                                           | Cufflinks     | 71502                               | 12338                                                      | 17.26               | 17290                                                       | 24.18               |
|                                                 | <b>ISOSCM</b> | 36286                               | 17606                                                      | 47.38               | 19919                                                       | 54.89               |
|                                                 | <b>GETUTR</b> | 62858                               | 6253                                                       | 9.95                | 15442                                                       | 24.57               |

Table S6: Performance comparison in the detection of genes with differentially expressed (DE) APA sites on simulated data. The number of genes with actual DE APA sites is 1254, and each such gene contains only one DE APA sites. Since DEXSeq is designed for differential splicing (DS) rather than DE analysis [Liu et al., 2014, Soneson et al., 2016], we consider DE genes with at least two transcripts (298 in total) as the benchmark when evaluating the performance of DEXSeq. Here, Cuffdiff anno = Cuffdiff with annotation.

| Dataset      |                              | Number of           | Correctly             | Sensitivity | Precision |
|--------------|------------------------------|---------------------|-----------------------|-------------|-----------|
| (in million) | Tool name                    | detected genes with | identified genes with |             | $(\%)$    |
|              |                              | DE APA sites        | DE APA sites          | $(\%)$      |           |
| 30           | <b>TAPAS</b>                 | 1282                | 955                   | 76.16       | 74.49     |
| 50           | <b>TAPAS</b>                 | 1329                | 1048                  | 83.57       | 78.86     |
| 100          | <b>TAPAS</b>                 | 1308                | 1119                  | 89.23       | 85.55     |
| 150          | <b>TAPAS</b>                 | 1317                | 1139                  | 90.83       | 86.48     |
| 30           | Cuffdiff                     | 1377                | 999                   | 79.67       | 72.55     |
| 50           | Cuffdiff                     | 1388                | 1011                  | 80.62       | 72.84     |
| 100          | Cuffdiff                     | 1429                | 1017                  | 81.10       | 81.10     |
| 150          | Cuffdiff                     | 1446                | 1012                  | 80.70       | 69.99     |
| 30           | Cuffdiff_anno                | 1158                | 1022                  | 81.50       | 88.26     |
| 50           | Cuffdiff_anno                | 1180                | 1046                  | 83.41       | 88.64     |
| 100          | Cuffdiff_anno                | 1188                | 1057                  | 84.29       | 88.97     |
| 150          | Cuffdiff_anno                | 1200                | 1063                  | 84.47       | 88.58     |
| 30           | DESeq                        | 1202                | 1129                  | 90.03       | 93.93     |
| 50           | $\overline{\mathrm{D}}$ ESeq | 1210                | 1144                  | 91.23       | 94.55     |
| 100          | DESeq                        | 1197                | 1124                  | 89.63       | 93.90     |
| 150          | DESeq                        | 1235                | 1141                  | 90.99       | 92.39     |
| 30           | DEXSeq                       | 281                 | 198                   | 66.44       | 70.46     |
| 50           | DEXSeq                       | 278                 | 211                   | 70.81       | 75.90     |
| 100          | DEXSeq                       | 268                 | 215                   | 72.15       | 80.22     |
| 150          | DEXSeq                       | 273                 | 216                   | 72.48       | 79.12     |

Table S7: Performance comparison in the detection of genes with shortening/lengthening events on simulated data. The actual number of genes with shortening/lengthening events is 674.

| Dataset<br>(in million) | Tool name    | Number of<br>predicted<br>event genes | Correctly<br>determined<br>event genes | Sensitivity<br>$(\%)$ | Precision<br>$(\%)$ |
|-------------------------|--------------|---------------------------------------|----------------------------------------|-----------------------|---------------------|
| 50                      | <b>TAPAS</b> | 598                                   | 444                                    | 65.88                 | 74.25               |
| 100                     | <b>TAPAS</b> | 632                                   | 502                                    | 74.48                 | 79.43               |
| 150                     | <b>TAPAS</b> | 631                                   | 506                                    | 75.07                 | 80.19               |
| 50                      | DaPars       | 727                                   | 422                                    | 62.61                 | 58.05               |
| 100                     | DaPars       | 645                                   | 426                                    | 63.20                 | 66.05               |
| 150                     | DaPars       | 618                                   | 443                                    | 65.73                 | 71.68               |
| 50                      | ChangePoint  | 421                                   | 125                                    | 18.55                 | 29.69               |
| 100                     | ChangePoint  | 525                                   | 125                                    | 18.55                 | 23.81               |
| 150                     | ChangePoint  | 509                                   | 138                                    | 20.47                 | 27.11               |

Table S8: Performance comparison in the detection of genes with shortening/lengthening events on real data.

| Tool name    | Shortening<br>lengthening event gene<br>identified by tool | Precision<br>$\%$ |
|--------------|------------------------------------------------------------|-------------------|
| <b>TAPAS</b> | 872                                                        | 61.7              |
| DaPars       | 808                                                        | 39.85             |
| ChangePoint  | 734                                                        | 34.33             |

Table S9: Comparison of time (in minutes) and peak memory (in gigabytes) usage among the APA site detection tools on the simulated dataset with 50 million reads used in Section 3.1. Here, the running time of TAPAS includes the calculation of read coverage by SAMtools.

| Tool name     | Time (min) | Memory (GB) |
|---------------|------------|-------------|
| <b>TAPAS</b>  | 121        | 16.62       |
| Cufflinks     | 97         | 1.00        |
| <b>ISOSCM</b> | 103        | 3.67        |
| <b>GETUTR</b> | 106        | 19.78       |

Table S10: Comparison of time and peak memory usage among the tools for shortening/lengthening analysis on the simulated dataset with 50 millions reads used in Section 3.3. Again, the running time of TAPAS includes the calculation of read coverage by SAMtools.

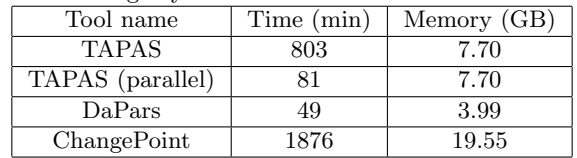

Algorithm 1 The PELT method for finding change points in a  $3'$  UTR frame.

procedure PELTMETHOD(y, C,  $\gamma$ )

#### Input:

 $y \rightarrow$  read coverage of a 3' UTR frame,  $(y_1, y_2, \ldots, y_n)$  $C \rightarrow$  twice negative log-likelyhood cost function on y  $\gamma \rightarrow$  penalty

# Initialize:

```
F(0) = -\gammac_p(0) = \text{NULL}R_1 = \{0\}
```

```
for t^* = 1, \ldots, n do
 F(t^*) = min_{t \in R_{t^*}} [F(t) + C(y_{t+1:t^*}) + \gamma]t^1 = arg\{min_{t \in R_{t^*}} [F(t) + C(y_{t+1:t^*}) + \gamma]\}cp(t^*) = [cp(t^1), t^1] - \{0\}R_{t^*+1} = \{t^*, \{t \in R_{t^*} : F(t) + C(y_{t+1:t^*}) < F(t^*)\}\}\cp(n) = [cp(n), n]Output: change points, cp(n)
```
Algorithm  $2$  Filtration of change points found by PELT when the read coverage of a  $3'$  UTR frame increases (or decreases) gradually.

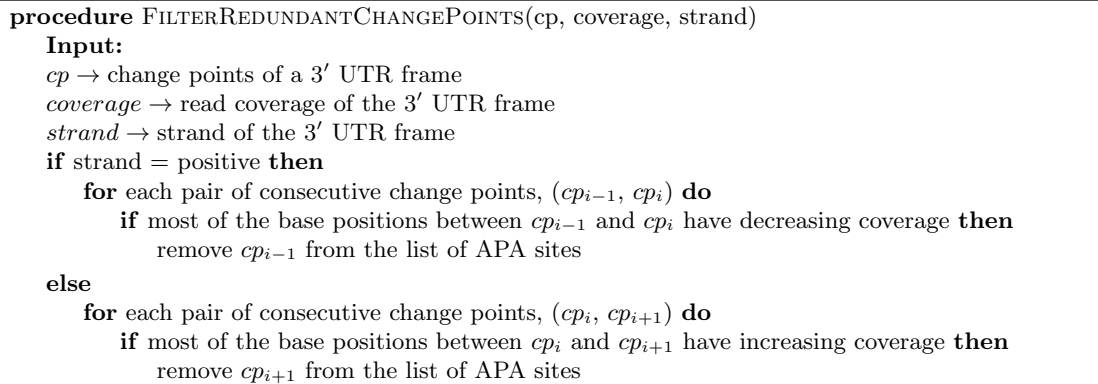

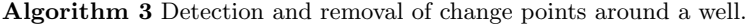

```
procedure FilterChangePointsAroundWell(cp, coverage, strand)
Input:
cp \rightarrow change points of a 3' UTR frame. These change points divide the frame into segments
coverage\rightarrow \text{read coverage of the 3'} UTR framestrand \rightarrow strand of the 3' UTR frame
M \leftarrow mean coverage of segments
if strand = positive then
    for each mean m_i in M do
       if m_{i-1} > m_i < m_{i+1} then
           if m_{i-1} = m_{i+1} then
              remove change points between m_{i-1}, m_i and m_i, m_{i+1}else if m_{i-1} > m_{i+1} then
              remove change points between m_i and m_{i+1}else
              remove change point between m_{i-1}, m_i and m_i, m_{i+1}else
    for each mean m_i in M do
       if m_{i-1} > m_i < m_{i+1} then
           if m_{i-1} = m_{i+1} then
              remove change points between m_{i-1}, m_i and m_i, m_{i+1}else if m_{i-1} < m_{i+1} then
              remove change points between m_{i-1} and m_ielse
              remove change point between m_{i-1}, m_i and m_i, m_{i+1}
```
Algorithm 4 EM algorithm for estimating the abundance of alternative  $3'$  UTRs.

procedure ABUNDANCECALCULATOR $(T, l, R)$ Input:  $T\rightarrow$ set of all possible alternative 3' UTRs in a frame  $l \rightarrow$ set of lengths of those alternative 3' UTRs  $R\rightarrow$  set of reads mapped in the  $3'$  UTR frame Assign random values to all  $\rho_t$ , where  $t \in T$  and  $\rho_t$  is the abundance of t while not converged do initialize all  $read_t$  to 0, where  $read_t$  is the read count for t for each read  $r$  in  $R$  do  $T_r \rightarrow$  set of alternative 3' UTRs containing read r for each alternative 3' UTR  $t$  ( $t \in T_r$ ) do  $read_t = read_t + \frac{\rho_t}{\sum_{u \in T_r} \rho_u}$  $s = \sum_{t \in T} \frac{real_t}{(l_t - l_r + 1)}$ <br>for each alternative 3' UTR t do  $\rho_t = \frac{read_t}{(l_j - l_r + 1) \times s}$ 

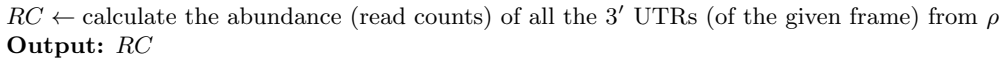

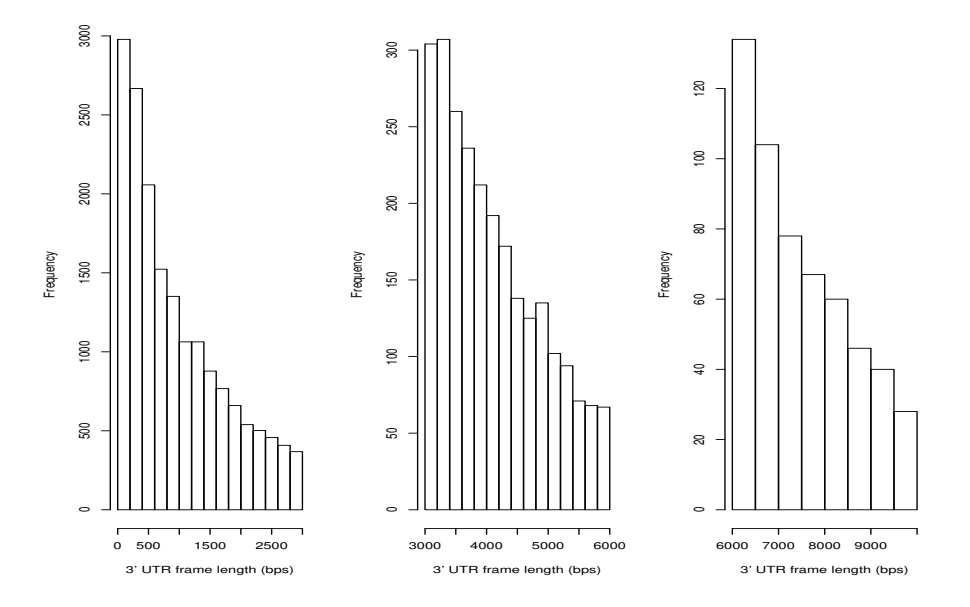

Figure S3: Length distribution of the 3' UTR frames extract from the human RefSeq annotation GRCh37. The 3' UTR frames have lengths ranging from 2 bps to 238,767 bps, with the average being 1,770.786 bps.

Table S11: Performance comparison between TAPAS and 3P-Seq in APA site detection on mouse liver data. Paired-end RNA-Seq reads from standard polyA+ libraries for mouse liver (SRX196268) were downloaded from NCBI and mapped by TopHat2 to the mouse genome. For performance evaluation, a 3'-Seq dataset for mouse liver (GSM747483) was also downloaded from NCBI and used as benchmark. We ran TAPAS on the mapped reads and compared its predicted APA sites against the benchmark. As a comparison, we downloaded the 3P-Seq data for mouse liver (GSM1268948) from NCBI. Among the 29932 APA sites reported in the 3-Seq data, TAPAS and 3P-Seq identified 10900 and 19480 sites, respectively. In terms of sensitivity, 3P-Seq outperforms TAPAS; but TAPAS outperforms 3P-Seq in terms of precision. Note that TAPAS uses standard RNA-Seq data which is very popular and easy to perform while 3P-Seq requires complex biological steps and large amounts of RNA for its analysis [Kim et al., 2015].

| Number of<br>APA sites in | Tool name | Number of<br>output APA | Overlap with<br>$3'$ -Seq $(100 \text{ bps})$ | Sensitivity | Precision |
|---------------------------|-----------|-------------------------|-----------------------------------------------|-------------|-----------|
| $3'$ -Seq data            |           | sites                   | flexible range)                               | (0)         | $(\%)$    |
| 29932                     | TAPAS     | 25147                   | 10900                                         | 36.42       | 43.35     |
|                           | $3P-Seq$  | 82551                   | 19480                                         | 65.08       | 23.60     |

Table S12: Versions of the other tools compared in the experiments.

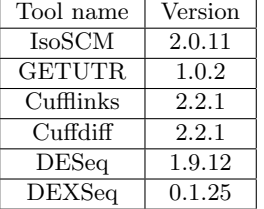

# Commands for Running the Tools Compared in the Experiments

# TAPAS

./APA sites detection -ref ANNOTATION FILE -cov READ COVERAGE FILE -l READ LENGTH -o OUTPUT FILE

As also explained on its Github page<sup>1</sup>, the expected input of TAPAS consists of a genomic or transcriptomic annotation file (from UCSC), a read coverage file (generated using SAMtools) and the read length, and its output includes a list of predicted APA sites in all extracted  $3'$  UTR frames.

# IsoSCM

java -Xmx102400m -jar IsoSCM-2.0.11.jar assemble -coverage false -bam BAM FILE -base OUTPUT FILE NAME -s unstranded -min terminal 50 -min fold 0.08 -jnct alpha 0.05

# **GETUTR**

python GETUTR.1.0.2/GETUTR.py -i BAM FILE NAME -o OUTPUT FILE NAME -m 10 -r ANNOTATION FILE

#### Cufflinks

cufflinks -p 1 -o OUTPUT FILE --overlap-radius 75 BAM FILE

<sup>1</sup> https://github.com/arefeen/TAPAS

# Cuffdiff

cuffdiff -o OUTPUT FILE -p 2 -FDR 0.1 -L C1,C2 -m 76 -s 1 -max-bundle-frags 20000000 ANNOTATION FILE SET OF CONDITION ONE FILES SET OF CONDITION TWO FILES

# DESeq and DEXSeq

These tools are run with their default settings in Bioconductor.

### Dapars

python DaPars Extract Anno.py -b INPUT BED FILE -s ANNOTATION FILE -o OUTPUT BED FILE python DaPars main.py CONFIGURATION FILE

# ChangePoint

perl ChangePoint/change point.pl -c CONDITION ONE BAM -t CONDITION TWO BAM -r 2 -n 5 -a 0.1 -x 51200m -g ANNOTATION FILE -d s -o OUTPUT FILE perl ChangePoint/change point.pl -c CONDITION ONE BAM -t CONDITION TWO BAM -r 2 -n 5 -a 0.1 -x 51200m -g ANNOTATION FILE -d l -o OUTPUT FILE

# References

[Kim et al., 2015] Kim, M. et al. (2015) Global estimation of the 3' untranslated region landscape using RNA sequencing. Methods, 83, 111-117.

[Liu et al., 2014] Liu, R. et al. (2014) Comparisons of computational methods for differential alternative splicing detection using RNA-seq in plant systems. BMC Bioinformatics,  $15(1)$ , 364.

[Soneson et al., 2016] Soneson, C. et al. (2016) Isoform prefiltering improves performance of count-based methods for analysis of differential transcript usage. Genome Biology, 17, 12.